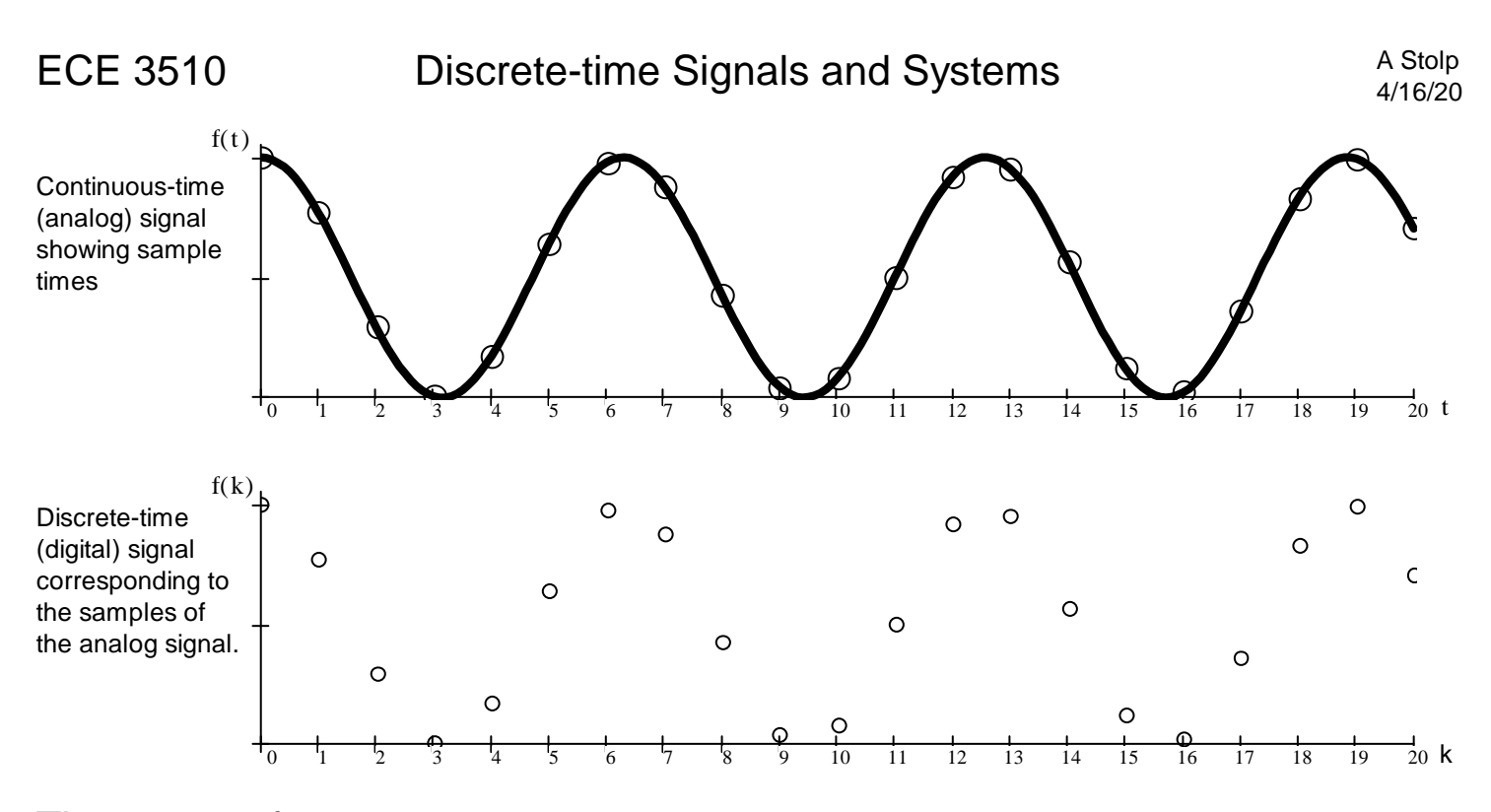

# The z - transform

The z - transform will help us deal with discrete-time (digital) signals just like the Laplace transform helped us with continuous-time signals. So let's start making a table.

z - transform: 
$$
F(z) = \sum_{k=0}^{\infty} f(k) \cdot z^{-k}
$$

Impulse

$$
f(k) = \delta(k) \qquad F(z) = \sum_{k=0}^{\infty} \delta(k) \cdot z^{-k} = 1 + 0 + 0 + 0 + \dots
$$
 
$$
F(z) = 1 \qquad \text{no pole}
$$
  
Just like Laplace:  

$$
f(t) = \delta(t) \quad \& F(s) = 1
$$

Delayed Impulses

⊕—e

⊖ ⊖

$$
1 \begin{pmatrix} 1 \\ 0 \end{pmatrix} \qquad f(k) = \delta(k-1) \qquad F(z) = \sum_{k=0}^{\infty} \delta(k-1) \cdot z^{-k} = 0 + \frac{1}{z} + 0 + 0 + \dots \qquad F(z) = \frac{1}{z}
$$

$$
1\begin{pmatrix} 0 & f(k) = \delta(k-2) & F(z) = \sum_{k=0}^{\infty} \delta(k-2) \cdot z^{-k} = 0 + 0 + \frac{1}{z^{2}} + 0 + \dots + F(z) = \frac{1}{z^{2}}
$$

$$
1\begin{pmatrix} 0 & f(k) = \delta(k-m) & F(z) = \sum_{k=0}^{\infty} \delta(k-m) \cdot z^{-k} & F(z) = \frac{1}{z^{m}} & \frac{1}{z^{m}} \end{pmatrix}
$$
  
\n
$$
= 0 + \ldots + \frac{1}{z^{m}} + 0 + 0 + \ldots = \frac{1}{z^{m}}
$$

Any finite-length signal can be made of delayed impulses, so all its poles are at the origin. The set of the origin. The set of the extent of the ECE 3510 Discrete p1

 $\bullet$   $\circ$   $\circ$   $\circ$   $\bullet$   $\circ$   $\circ$   $\circ$   $\circ$ 

Power Series (Needed to solve the next few cases) Manus (Needed to solve the next few cases) Manus (Needed to Solve the next few cases)

$$
SUM = \sum_{k=0}^{n} \alpha^{k} = 1 + \alpha + \alpha^{2} + \alpha^{3} + \alpha^{4} + \dots + \alpha^{n}
$$
\n
$$
SUM(1 - \alpha) = (1 - \alpha) \left( 1 + \alpha + \alpha^{2} + \alpha^{3} + \alpha^{4} + \dots + \alpha^{n} \right)
$$
\n
$$
= 1 \left( 1 + \alpha + \alpha^{2} + \alpha^{3} + \alpha^{4} + \dots + \alpha^{n} \right) - \alpha \left( 1 + \alpha + \alpha^{2} + \alpha^{3} + \alpha^{4} + \dots + \alpha^{n} \right)
$$
\n
$$
= 1 \left( 1 + \alpha + \alpha^{2} + \alpha^{3} + \alpha^{4} + \dots + \alpha^{n} \right)
$$
\n
$$
- \left( \alpha + \alpha^{2} + \alpha^{3} + \alpha^{4} + \alpha^{5} + \dots + \alpha^{n} + \alpha^{n+1} \right)
$$
\n
$$
1 - \alpha^{n+1}
$$
\n
$$
SUM(1 - \alpha) = 1 - \alpha^{n+1}
$$
\n
$$
SUM = \frac{1 - \alpha^{n+1}}{(1 - \alpha)}
$$
\nIf n =  $\infty$   $SUM = \sum_{k=0}^{\infty} \alpha^{\infty} = \frac{1 - \alpha^{\infty + 1}}{(1 - \alpha)}$  is a scalar function of the equation.

in region of convergence ( $\alpha$  < 1)

Unit Step

$$
f(k) = u(k) \qquad F(z) = \sum_{k=0}^{\infty} u(k) \cdot z^{-k} = 1 + \frac{1}{z} + \left(\frac{1}{z}\right)^2 + \left(\frac{1}{z}\right)^3 + \dots + \left(\frac{1}{z}\right)^m
$$
\n
$$
= \frac{1}{\left(1 - \frac{1}{z}\right)} = F(z) = \frac{z}{(z-1)}
$$
\n
$$
= \frac{1}{\left(1 - \frac{1}{z}\right)} \qquad \text{in region of convergence}
$$

Like Laplace:  
\n
$$
f(t) = u(t) \quad \& \quad F(s) = \frac{1}{s}
$$

Geometric Progression

f(k) = a . k u( k) F( z) = = 0 ∞ k a . k z k = 1 a z a z 2 a z 3 + . . . a z ∞ = 1 1 a z = F( z) = z ( z a) If ( a < 1 ) If ( 1 < a ) unit circle Bounded Unbounded Unit step is a special case: ( a = 1 ) Like Laplace exponentials f(t) = e . a.t u(t) If ( a < 0 ) e at e at If ( 0 < a ) a a **F**(s) = 1 s a 1 1

ECE 3510 Discrete p2

ECE 3510 Discrete p3

$$
f(k) = \left(C_1 \cdot a_1^k + C_2 \cdot a_2^k\right) \cdot u(k) \qquad F(z) = C_1 \cdot \frac{z}{z - a_1} + C_2 \cdot \frac{z}{z - a_2} \quad \text{Linearity}
$$

Sinusoidals<br>
/ If  $C_2 = C_1$  and  $a_2 = a_1$  and we'll now call  $C_1 = C$  and  $a_1 = p$ Then  $f(k) = \left| C \cdot p^k + \overline{C} \cdot \begin{pmatrix} - \ - \ p \end{pmatrix}^k \right| \cdot u(t)$  and  $F(z) = C \cdot \frac{z}{z}$  $z - p$  $\overline{C}$ . z  $z - p$ 

$$
f(k) = \left[C \cdot p^{k} + \overline{C} \cdot {p \choose p}^{k}\right] \cdot u(k)
$$
\n
$$
= \left[|C| \cdot e^{j \cdot \theta} C \cdot (|p|)^{k} \cdot e^{j \cdot \theta} p^{k} + |C| \cdot e^{-j \cdot \theta} C \cdot (|p|)^{k} \cdot e^{-j \cdot \theta} p^{k}\right] \cdot u(k)
$$
\n
$$
= |C| \cdot (|p|)^{k} \cdot \left(e^{j \cdot \theta} C \cdot e^{j \cdot \theta} p + e^{-j \cdot \theta} C \cdot e^{-j \cdot \theta} p^{k}\right) \cdot u(k)
$$
\n
$$
= |C| \cdot (|p|)^{k} \cdot \left[e^{j \cdot (\theta C + \theta p^{k})} + e^{-j \cdot (\theta C + \theta p^{k})}\right] \cdot u(k)
$$
\n
$$
= 2 \cdot |C| \cdot (|p|)^{k} \cdot \left[\frac{e^{j \cdot (\theta p^{k} + \theta C)} + e^{-j \cdot (\theta p^{k} + \theta C)}}{2}\right] \cdot u(k)
$$
\nRecall Euler's eq.:  $\cos(\theta \cdot t)$   
\n
$$
= 2 \cdot |C| \cdot (|p|)^{k} \cdot \cos(\theta p^{k} + \theta C) \cdot u(k)
$$
\nIf C is real  $(\theta_{C} = 0)$   
\n
$$
F(z) = \frac{C \cdot z \cdot (z - \overline{p}) + (z - \overline{p}) \cdot u(k)}{2}
$$

$$
z - p
$$
\n
$$
= \frac{C \cdot z \cdot (z - p) + C \cdot z \cdot (z - p)}{(z - p) \cdot (z - p)}
$$
\nwhere  $z = p$  and  $z = p$  is a constant.

u(k) Recall Euler's eq.:  $cos(\theta \cdot t) = \frac{e^{j \cdot \theta \cdot t} + e^{-j \cdot \theta \cdot t}}{e^{j \cdot \theta \cdot t}}$ 2

If C is real 
$$
(\theta_C = 0)
$$
  
\n
$$
F(z) = \frac{C \cdot z \cdot (z - p) + (z - p)}{(z - p) \cdot (z - p)} = \frac{C \cdot z \cdot (2 \cdot z - p - p)}{z^2 - z(p + p) + p \cdot p}
$$
\n
$$
F(z) = |p| \cdot \cos(\theta p) - j \cdot |p| \cdot \sin(\theta p) + |p| \cdot \cos(\theta p) + j \cdot |p| \cdot \sin(\theta p)
$$
\n
$$
= |p| \cdot \cos(\theta p) + |p| \cdot \cos(\theta p) = 2 \cdot |p| \cdot \cos(\theta p)
$$
\nThis leads directly to (let C=1/2):\nIf  $f(k) = (|p|)^k \cdot \cos(\theta p) \cdot f(k)$   
\n
$$
F(z) = \frac{2 \cdot C \cdot z \cdot (z - |p| \cdot \cos(\theta p))}{z^2 - z \cdot (z \cdot |p| \cdot \cos(\theta p)) + p \cdot p}
$$
\n
$$
F(z) = \frac{z \cdot (z - |p| \cdot \cos(\theta p))}{z^2 - z \cdot (z \cdot |p| \cdot \cos(\theta p)) + p \cdot p}
$$
\nAnd If  $|p| = 1$  (poles are right in the unit circle)  
\n
$$
f(k) = \cos(\theta p \cdot k) \cdot u(k)
$$
\n
$$
F(z) = \frac{z \cdot (z - \cos(\theta p))}{z^2 - z \cdot (p + \cos(\theta p)) + p \cdot p}
$$
\nThen sometimes

 $z^2 - 2 \cdot \cos(\theta_p) \cdot z + 1$   $\theta_p$  is replaced by Ω<sub>0</sub>

C is -j |C|, imaginary (
$$
\theta_C = -90^\circ
$$
) ( $\overline{C} = j$  |C|)  
\n
$$
F(z) = \frac{-j \cdot |C| \cdot z \cdot (z - \overline{p}) + j \cdot |C| \cdot z \cdot (z - p)}{(z - p) \cdot (z - \overline{p})}
$$
\n
$$
= \frac{|C| \cdot z \cdot (j \cdot z + j \cdot z + j \cdot \overline{p} - j \cdot p)}{z^2 - 2 \cdot |p| \cdot \cos(\theta p) \cdot z + (|p|)^2}
$$
\n
$$
j \cdot \overline{p} - j \cdot p = (j \cdot |p| \cdot \cos(\theta p) - j \cdot j \cdot |p| \cdot \sin(\theta p)) - j \cdot |p| \cdot \cos(\theta p) + |p| \cdot \sin(\theta p)
$$
\n
$$
= j \cdot |p| \cdot \cos(\theta p) + |p| \cdot \sin(\theta p) - j \cdot |p| \cdot \cos(\theta p) + |p| \cdot \sin(\theta p)
$$
\n
$$
F(z) = \frac{z \cdot (2 \cdot |p| \cdot \sin(\theta p))}{z^2 - 2 \cdot |p| \cdot \cos(\theta p) \cdot z + (|p|)^2}
$$

which gets us to the sine terms in the table ECE 3510 Discrete p3

This leads directly to  $(\text{let } C=1/2)$ : If  $f(k) = (|p|)^k \cdot \cos(\theta p \cdot k) \cdot u(k)$   $F(z) =$ And If  $|p| = 1$  (poles are right in the unit circle)  $f(k) = \cos(\theta_p \cdot k) \cdot u(k)$ 

If C is -j |C|, imaginary (
$$
\theta_C = -90^\circ
$$
) (C = j-|C|)  
f(k)= 2·(|p|)<sup>k</sup>·sin( $\theta_p$ ·k)·u(k)

# ECE 3510 Discrete p3 ECE 3510 Discrete p4

Sinusoida

CE 3510 Discrete p4  
\n
$$
f(k) = \cos(\Omega_0 \cdot k) \cdot u(k)
$$
\n
$$
F(z) = \frac{z(z - \cos(\Omega_0))}{z^2 - 2 \cdot \cos(\Omega_0) \cdot z + 1}
$$
\n
$$
f(k) = \sin(\Omega_0 \cdot k) \cdot u(k)
$$
\n
$$
F(z) = \frac{z \cdot \sin(\Omega_0)}{z^2 - 2 \cdot \cos(\Omega_0) \cdot z + 1}
$$
\n
$$
F(z) = \frac{z \cdot \sin(\Omega_0)}{z^2 - 2 \cdot \cos(\Omega_0) \cdot z + 1}
$$
\n
$$
F(z) = \frac{z \cdot \sin(\Omega_0)}{z^2 - 2 \cdot \cos(\Omega_0) \cdot z + 1}
$$

Sinusoidals with growth or decay

$$
f(k) = |p^k| \cdot \cos(\theta p \cdot k) \cdot u(k)
$$
\n
$$
F(z) = \frac{z \cdot (z - |p| \cdot \cos(\theta p))}{z^2 - 2 \cdot |p| \cdot \cos(\theta p) \cdot z + (|p|)^2}
$$

AND

$$
f(k) = (|p|)^{k} \cdot \sin(\theta p \cdot k) \cdot u(k) \qquad F(z) = \frac{z \cdot (|p| \cdot \sin(\theta p))}{z^2 - 2 \cdot |p| \cdot \cos(\theta p) \cdot z + (|p|)^2}
$$

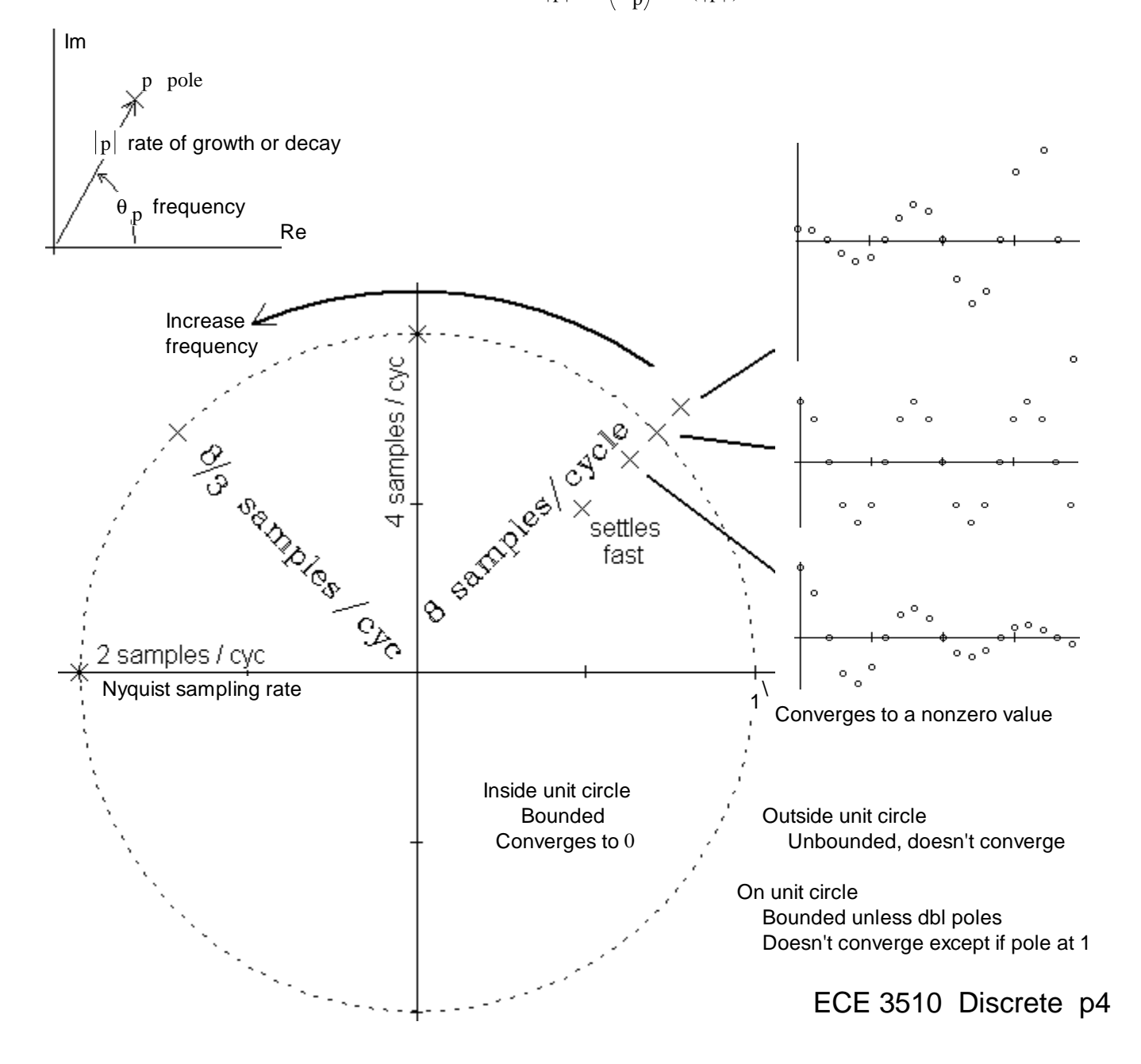

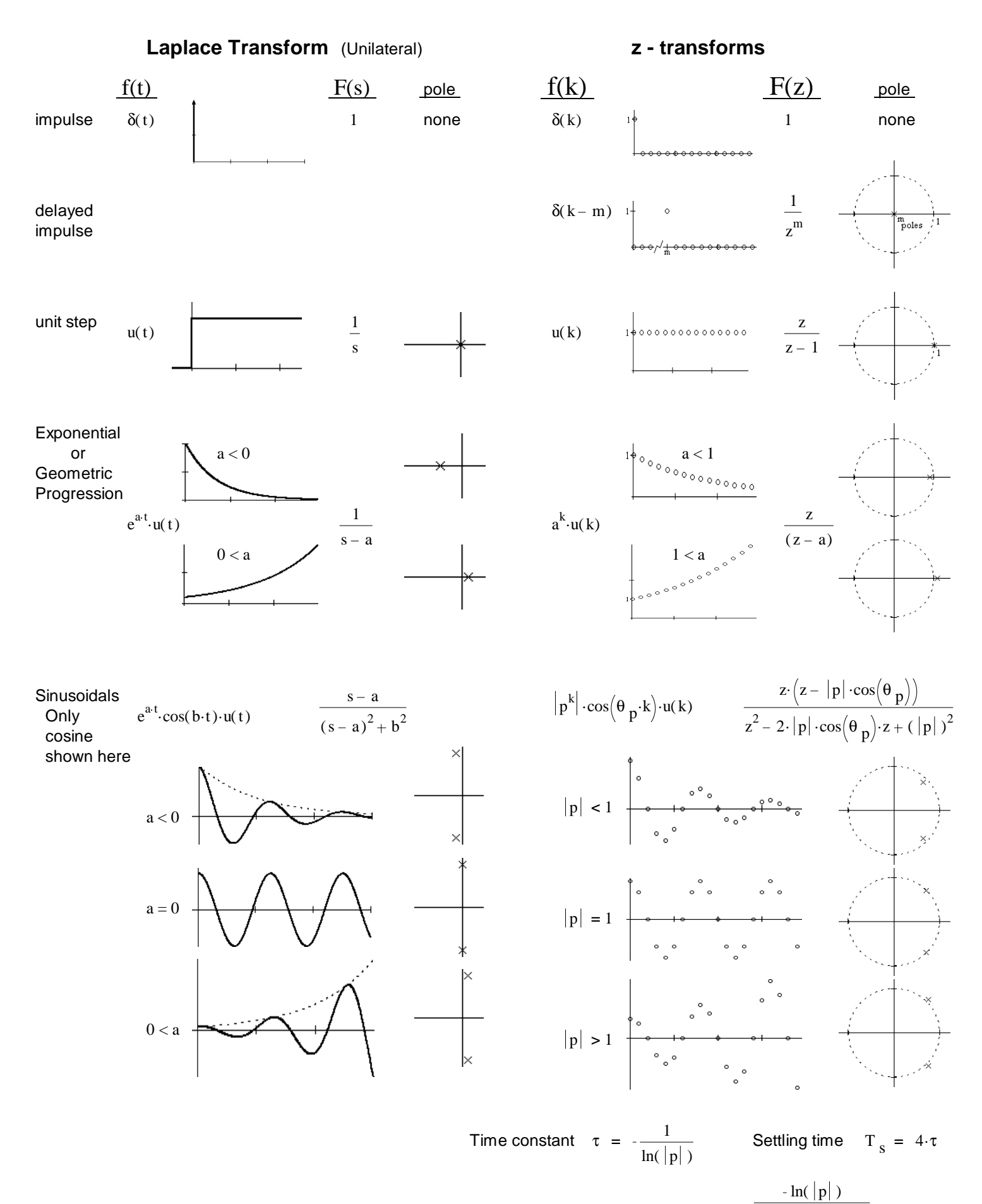

ECE 3510 Discrete p5

ln(|p|)<sup>2</sup> –  $\theta$  <sub>p</sub> Damping factor  $\zeta = \sqrt{1 + \frac{1}{2} \cdot 2^2}$ 

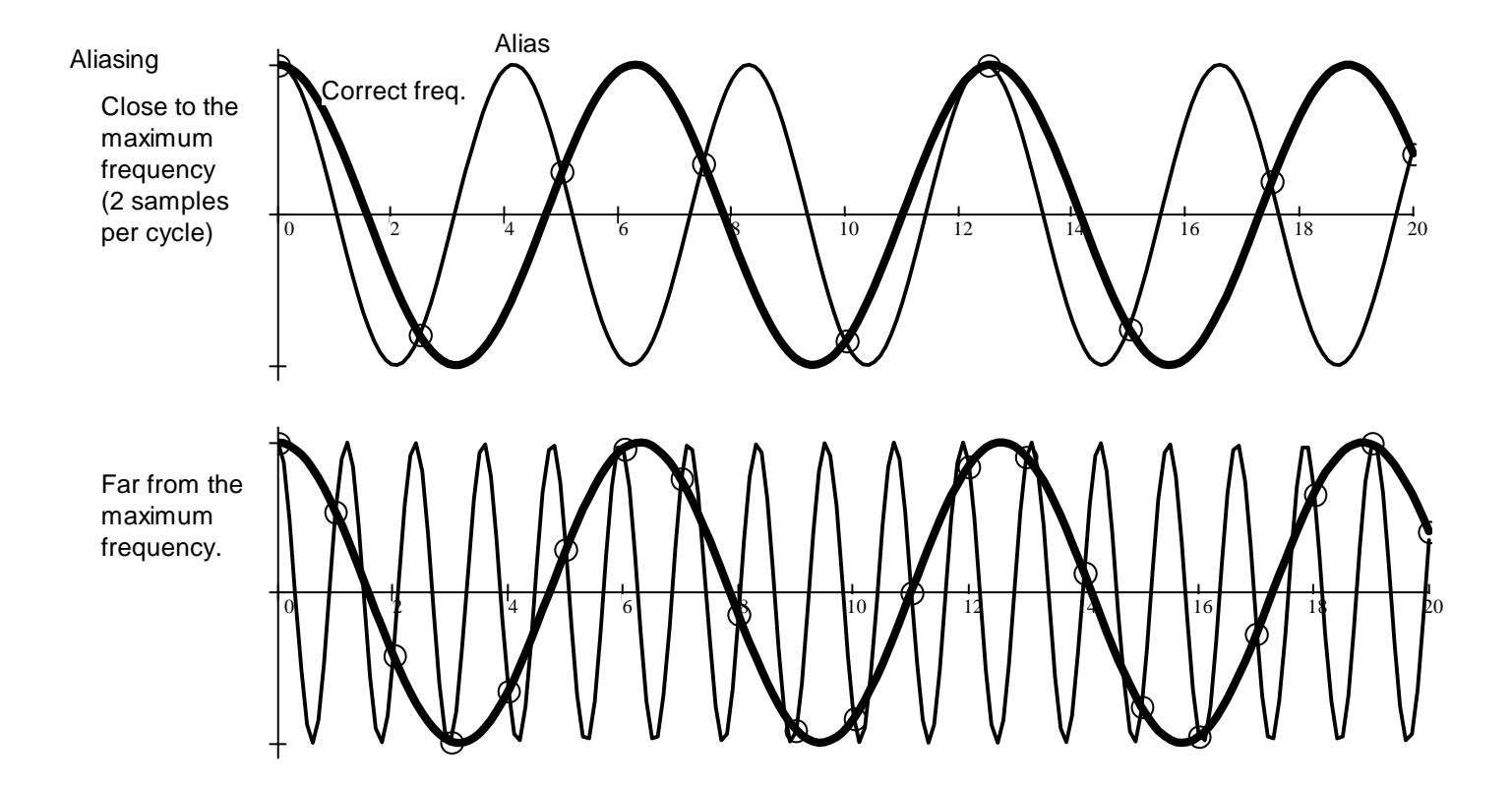

z - transform Properties

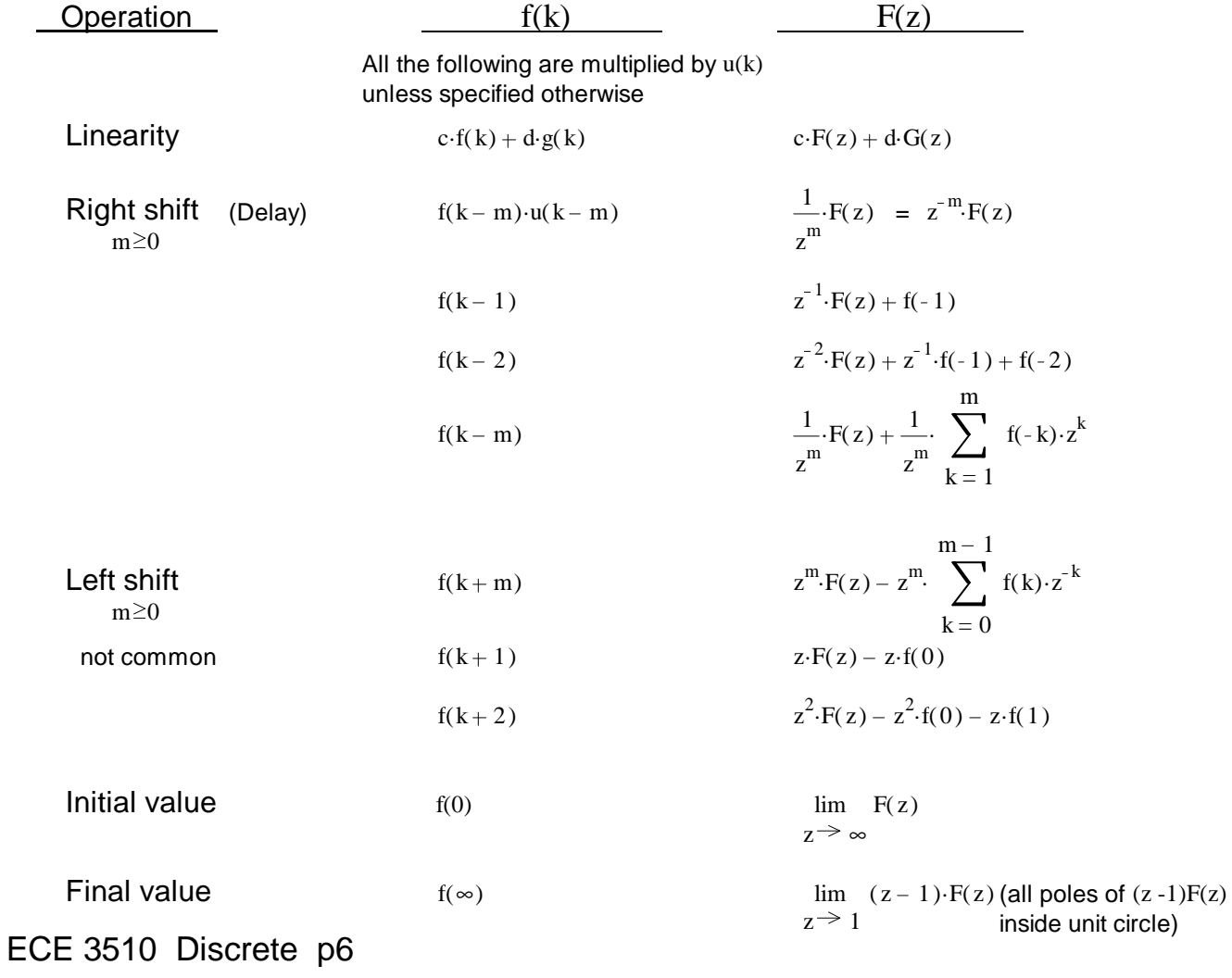

A. Stolp 4/15/09, 4/18/20

z· $\left( z - |p| \cdot \cos \right) \theta p$ 

 $z \cdot (|p| \cdot \sin(\theta p$ 

 $z^2 - 2 \cdot |p| \cdot \cos(\theta_p) \cdot z + (|p|)^2$ 

 $z^2 - 2 \cdot |p| \cdot \cos(\theta_p) \cdot z + (|p|)^2$ 

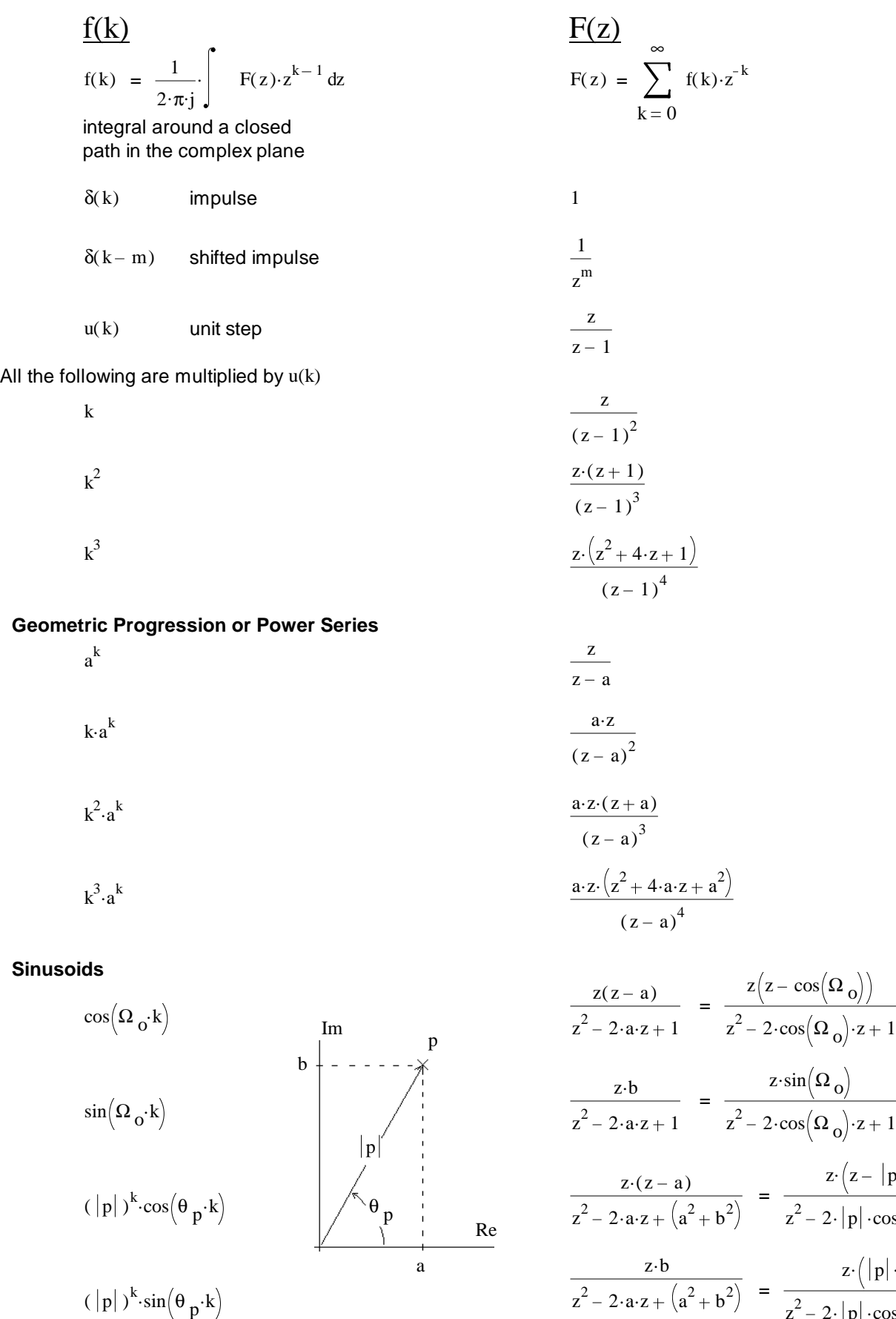

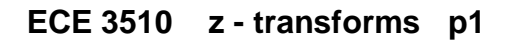

# ECE 3510 z - transforms

Good for inverse z-transforms

A. Stolp 4/16/06 4/15/09

 $F(z)$  f(k)

All the following are multiplied by u(k) Poles at zero **variable set of the contract of the contract of the contract of the contract of the contract of the contract of the contract of the contract of the contract of the contract of the contract of the contract of**  $A \cdot z$ z  $A \cdot \delta(k)$  $B \cdot z$  $\frac{3 \cdot z}{z^2} = \frac{B}{z}$ z  $B \cdot \delta(k-1)$  $C \cdot z$  $\frac{C \cdot z}{z^3} = \frac{C}{z^2}$  $z^2$  $C·δ(k-2)$  $D \cdot z$  $rac{D \cdot z}{z^4} = \frac{D}{z^3}$ z 3  $D \cdot \delta(k - 3)$ 

Poles on real axis (not at zero)

| B-z       | B-p <sup>k</sup>                                                    |
|-----------|---------------------------------------------------------------------|
| $(z-p)$   | $C \cdot z$                                                         |
| $(z-p)^2$ | $C \cdot k \cdot p^{k-1}$                                           |
| $(z-p)^3$ | $D \cdot \frac{1}{2} \cdot k \cdot (k-1) \cdot p^{k-2}$             |
| $(z-p)^4$ | $E \cdot \frac{1}{6} \cdot k \cdot (k-1) \cdot (k-2) \cdot p^{k-3}$ |

Complex poles

$$
\frac{B \cdot z}{(z-p)} + \frac{B \cdot z}{(z-p)}
$$
\n
$$
\frac{z}{(z-p)^2} + \frac{\overline{B} \cdot z}{(z-p)^2}
$$
\n
$$
\frac{B \cdot z}{(z-p)^3} + \frac{\overline{B} \cdot z}{(z-p)^3}
$$
\n
$$
\frac{B \cdot z}{(z-p)^4} + \frac{\overline{B} \cdot z}{(z-p)^4}
$$
\n
$$
\frac{B \cdot z}{(z-p)^4} + \frac{\overline{B} \cdot z}{(z-p)^4}
$$
\nwhere  $B = |B| \cdot e^{j\theta}B$  and  $p = |p| \cdot e^{j\theta}P$   
\n
$$
\frac{B}{B} = C + D \cdot j
$$
\n
$$
\theta = \tan(\frac{D}{C})
$$
\n
$$
\theta = \tan(\frac{D}{C})
$$
\n
$$
\theta = \tan(\frac{1}{C})
$$
\n
$$
\theta = \tan(\frac{1}{C})
$$
\n
$$
\theta = \tan(\frac{1}{C})
$$
\n
$$
\theta = \tan(\frac{1}{C})
$$
\n
$$
\theta = \tan(\frac{1}{C})
$$
\n
$$
\theta = \tan(\frac{1}{C})
$$
\n
$$
\theta = \tan(\frac{1}{C})
$$
\n
$$
\theta = \tan(\frac{1}{C})
$$
\n
$$
\theta = \tan(\frac{1}{C})
$$
\n
$$
\theta = \tan(\frac{1}{C})
$$
\n
$$
\theta = \tan(\frac{1}{C})
$$

**ECE 3510 z - transforms p.2**

# ECE 3510  $\overline{z}$  - transform Properties  $A. \text{Stop}$

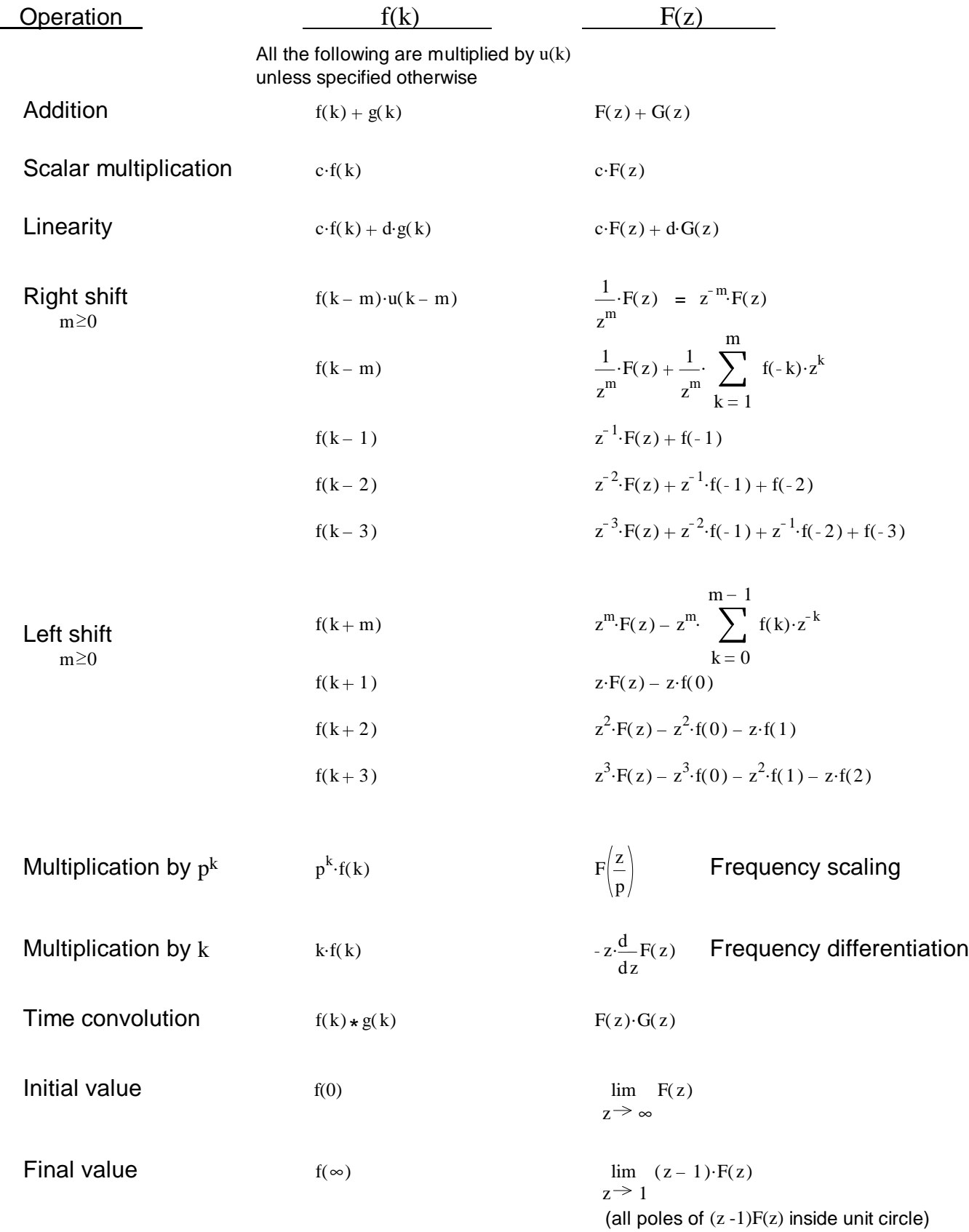

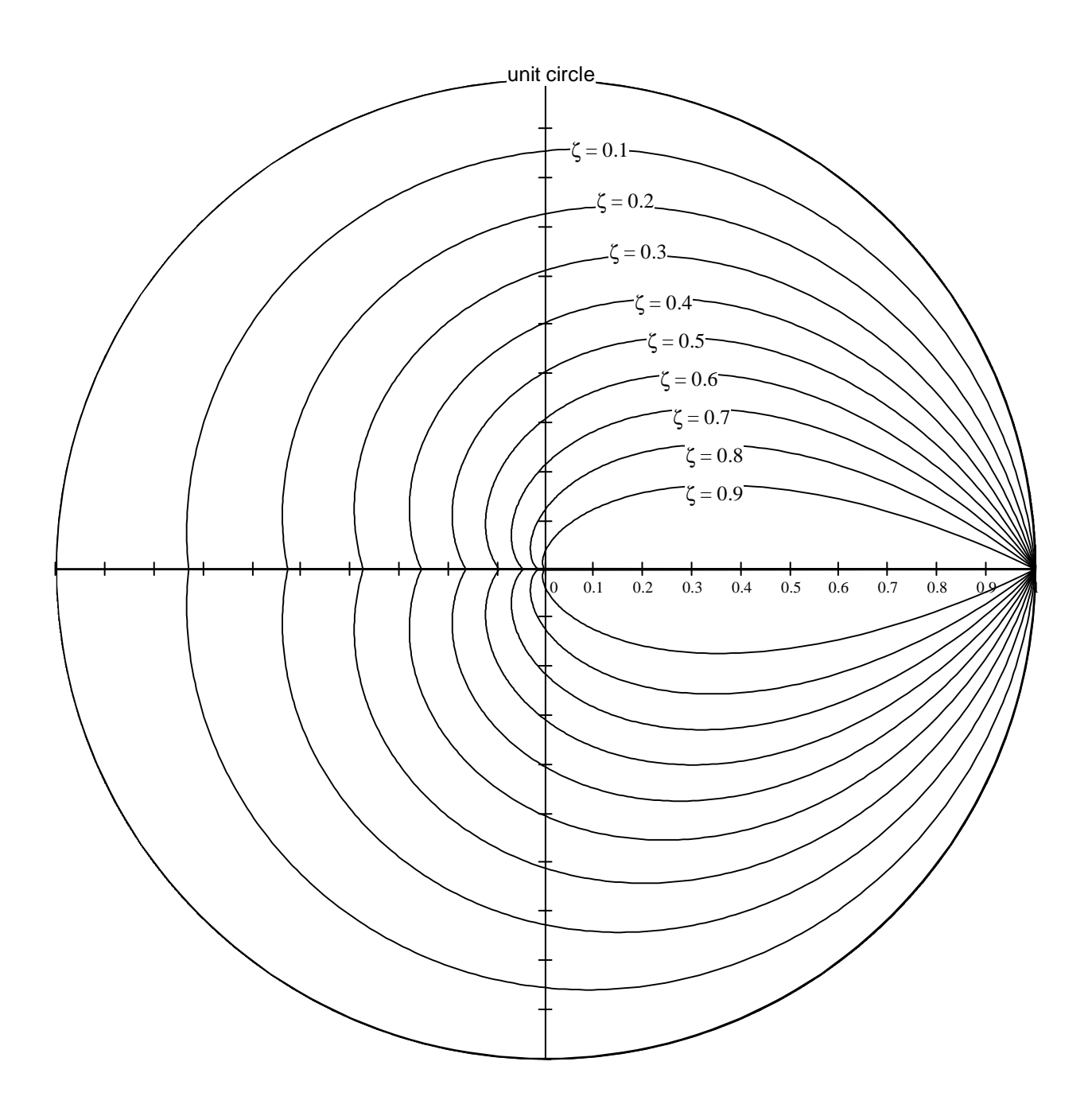

# ECE 3510 Lecture notes Inverse z-transforms

A. Stolp 4/17/09, 4/17/20

# Partial Fraction Expansion

**Ex.1** F(z) = 
$$
\frac{1}{(z-1)(z+1)}
$$
 Example 1 from Bodson, page 197

Divide by z first, because all the table entries have a z in the numerator, you can remultiply by z at the end.

$$
\frac{F(z)}{z} = \frac{1}{z \cdot (z-1) \cdot (z+1)} = \frac{A}{z} + \frac{B}{(z-1)} + \frac{C}{z+1}
$$

Multiply both sides by:  $z \cdot (z-1) \cdot (z+1)$ 

$$
1 = A(z-1)(z+1) + B(z(z+1) + Cz(z-1))
$$

Set z 0 1 = A. . ( 0 1) ( 0 1) + 0 + 0 A 1 1 A = 1 1

Set 
$$
z := 1
$$
  
1 = 0 + B·1·(1+1) + 0  
2 B:= $\frac{1}{2}$  B=0.5

Set 
$$
z := -1
$$
  
\n1 = 0 + 0 + C·(-1)·(-1-1) C :=  $\frac{1}{2}$  C = 0.5  
\n $\frac{F(z)}{z} = \frac{1}{z \cdot (z-1) \cdot (z+1)}$  =  $\frac{-1}{z}$  +  $\frac{1}{2} \cdot \frac{1}{(z-1)}$  +  $\frac{1}{2} \cdot \frac{1}{z+1}$ 

Now multiply back through by z to get partial fractions that can actually be found in the table.

$$
F(z) = \frac{1}{(z-1)\cdot(z+1)} = \frac{-1 \cdot z}{z} + \frac{1}{2} \cdot \frac{z}{(z-1)} + \frac{1}{2} \cdot \frac{z}{z+1}
$$
  
\n
$$
f(k) := \left[ -1 \cdot \delta(k) + \frac{1}{2} + \frac{1}{2} \cdot (-1)^{k} \right] \cdot u(k)
$$
  
\nBy long division, as shown in  
\nsection 6.3.2 in Bodson text.  
\n
$$
1 \qquad \qquad (z-1) \cdot (z+1) = (z^{2} - 1)
$$
  
\n
$$
0.5 \qquad \qquad (z^{2} - 1) \qquad \qquad 1
$$
  
\n
$$
0.5 \qquad \qquad (z^{2} - 1) \qquad \qquad 1
$$
  
\n
$$
0.5 \qquad \qquad (z^{2} - 1) \qquad \qquad 1
$$
  
\n
$$
0.5 \qquad \qquad (z^{2} - 1) \qquad \qquad 1
$$
  
\n
$$
0.5 \qquad \qquad (z^{2} - 1) \qquad \qquad 1
$$
  
\n
$$
0.5 \qquad \qquad (z^{2} - 1) \qquad \qquad 1
$$
  
\n
$$
0.5 \qquad \qquad (z^{2} - 1) \qquad \qquad 1
$$
  
\n
$$
0.5 \qquad \qquad (z^{2} - 1) \qquad \qquad 1
$$
  
\n
$$
0.5 \qquad \qquad 1
$$
  
\n
$$
0.5 \qquad \qquad 1
$$
  
\n
$$
0.5 \qquad \qquad 1
$$
  
\n
$$
0.5 \qquad \qquad 1
$$
  
\n
$$
0.5 \qquad \qquad 1
$$
  
\n
$$
0.5 \qquad \qquad 1
$$
  
\n
$$
0.5 \qquad \qquad 1
$$
  
\n
$$
0.5 \qquad \qquad 1
$$
  
\n
$$
0.5 \qquad \qquad 1
$$
  
\n
$$
0.5 \qquad \qquad 1
$$
  
\n
$$
0.5 \qquad \qquad 1
$$
  
\n<math display="block</math>

never ends

ECE 3510 Inverse z-transform Examples p.1

a

ECE 3510 Inverse z-transform Examples p.2 z  $(z - 0.9)^2 (z + 0.8)$  $+$  0.9.B  $F(z)$  $=$   $\frac{1}{1}$  $=$   $\frac{A}{A}$  $\frac{0.9 \cdot B}{(z - 0.9)^2}$  +  $\frac{C}{z + 0.9}$ z  $(z - 0.9)^2 (z + 0.8)$  $z - 0.9$  $z + 0.8$ Multiply both sides by:  $(z - 0.9)^2 (z + 0.8)$ 1 = A· $(z - 0.9)$ · $(z + 0.8)$  + 0.9·B· $(z + 0.8)$  + C· $(z - 0.9)^2$ Set  $z = 0.9$  $B := \frac{1}{0.9 \cdot 1.7}$ 1 = 0 +  $0.9 \cdot B \cdot (0.9 + 0.8) + 0$  B  $\frac{24}{1.7}$  0.9.1.7 Set  $z = -0.8$  B = 0.654 1 = 0 + 0 + C $\cdot$  (-0.8 - 0.9)<sup>2</sup>  $C := -\frac{1}{2}$  $(-1.7)^2$  $(-1.7)^2$ Back to equation above  $C = 0.346$ 1 = A.  $(z+0.9)$ .  $(z+0.8)$  + 0.9. B.  $(z+0.8)$  + C.  $(z+0.9)^2$ 1 =  $A \cdot z^2 + 1.7 \cdot A \cdot z + .72 \cdot A + 0.9 \cdot B \cdot z + 0.72 \cdot B + C \cdot z^2 + 1.8 \cdot C \cdot z + .81 \cdot C$  $A = -C$  $0 \cdot z^2 = A \cdot z^2$ + 0 +  $C \cdot z^2$  $A = -0.346$ no  $z^2$  term on the left  $= \frac{-0.346 \cdot z}{1}$  $+ \frac{0.654 \cdot 0.9 \cdot z}{2}$  $\frac{0.654 \cdot 0.9 \cdot z}{(z - 0.9)^2}$  +  $\frac{0.346 \cdot z}{z + 0.8}$  $F(z) = \frac{z}{z}$  $(z - 0.9)^2 (z + 0.8)$  $z - 0.9$  $z + 0.8$  $f(k) = -0.346(0.9)^{k} + 0.654(k(0.9)^{k} + 0.346(-0.8)^{k}$  $f(k) := \left[ -0.346 \cdot (0.9)^k + 0.654 \cdot k \cdot (0.9)^k + 0.346 \cdot (-0.8)^k \right] \cdot u(k)$  k = 0, 1... 40 4  $\frac{1}{3}$ 2 1  $\circ$   $\circ$ 0  $\frac{15}{5}$  10 15 20 25 30 35 40

## ECE 3510 Inverse z-transform Examples p.2

**Ex.3** F(z) =  $\frac{z}{z}$  $z^2$  – 2·z + 2

**The complex coefficient way** (not recommended)

$$
\frac{F(z)}{z} = \frac{1}{(z - (1 + j)) \cdot (z - (1 - j))} = \frac{A}{(z - (1 + j))} + \frac{B}{(z - (1 - j))}
$$
\n
$$
\frac{1}{(z - (1 - j))} \Big|_{z = (1 + j)} = A = \frac{1}{((1 + j) - (1 - j))} = -0.5j
$$
\n
$$
\frac{1}{(z - (1 + j))} \Big|_{z = 1 - j} = B = \frac{1}{((1 - j) - (1 + j))} = 0.5j
$$
\n
$$
p = (1 + j) \qquad |p| = \sqrt{2} \qquad \Delta p = \theta_p = \frac{\pi}{4}
$$
\n
$$
c = -\frac{1}{2} \cdot j \qquad |c| = \frac{1}{2} \qquad \Delta c = \theta_c = -\frac{\pi}{2}
$$
\nUse this Table entry  $\frac{C \cdot z}{z} + \frac{\overline{C} \cdot z}{z} \qquad \text{where } z \to \infty$ 

 $z - p$ 

 $(z - p)$ 

 $\leftarrow$  2.  $|C| \cdot (|p|)^k \cos(\theta p \cdot k + \theta C)$  Note: table shows B, where I've changed to C for clarity here

$$
f(k) = 2 \cdot |c| \cdot (|p|)^k \cdot \cos(\theta_p \cdot k + \theta_c) = 2 \cdot \frac{1}{2} \cdot (\sqrt{2})^k \cdot \cos(\frac{\pi}{4} \cdot k - \frac{\pi}{2}) \cdot u(k) = (\sqrt{2})^k \cdot \sin(\frac{\pi}{4} \cdot k) \cdot u(k)
$$

**The easy way**

$$
(|p|)^{k} \cdot \cos(\theta p \cdot k) \qquad \Longleftrightarrow \qquad \frac{z \cdot (z-a)}{z^2 - 2 \cdot a \cdot z + (a^2 + b^2)} = \frac{z \cdot (z - |p| \cdot \cos(\theta p))}{z^2 - 2 \cdot |p| \cdot \cos(\theta p) \cdot z + (|p|)^2}
$$

$$
(\vert p \vert)^{k} \cdot \sin(\theta p \cdot k) \qquad \text{--->} \qquad \frac{z \cdot b}{z^{2} - 2 \cdot a \cdot z + (a^{2} + b^{2})} = \frac{z \cdot (\vert p \vert \cdot \sin(\theta p))}{z^{2} - 2 \cdot \vert p \vert \cdot \cos(\theta p) \cdot z + (\vert p \vert)^{2}}
$$
\nFit to our denominator: 

\n
$$
z^{2} - 2 \cdot z + 2 \qquad \qquad |p| = \sqrt{2 - a^{2}} \qquad \qquad b = 1
$$

 $b = 1$ 

 $\text{Im}_{1}$   $p = 1 + 1 \cdot j$ 

 $|p|$  and  $\theta_p$  are found here, but only needed in the very last step, to find  $f(k)$ .

$$
\theta_{\mathbf{p}} \begin{array}{ccc} |p| & | & | \\ \hline \theta_{\mathbf{p}} & | & \theta_{\mathbf{p}} = a \cos\left(\frac{1}{\sqrt{2}}\right) = 0.785 = \frac{\pi}{4} \\ & & \end{array}
$$

 $a = 1$ 

Continue partial fraction expansion

$$
\frac{F(z)}{z} = \frac{1}{z^2 - 2 \cdot z + 2} = \frac{A(z - 1)}{z^2 - 2 \cdot z + 2} + \frac{B(1)}{z^2 - 2 \cdot z + 2}
$$
 Let:  $z = 1$   $B := 1$   
\n
$$
1 = A(z - 1) + B
$$
  
\n
$$
0 \cdot z = A \cdot z \qquad A := 0
$$

 $|p|$  and  $\theta_p$  are needed  $\begin{bmatrix} \text{p} \text{ and } \theta_p \text{ are needed} \\ \text{there, to find } f(k). \end{bmatrix}$   $\begin{bmatrix} f(k) = A \cdot \left[ (|p|)^k \cdot \cos(\theta_p \cdot k) \right] \cdot u(k) + B \cdot \left[ (|p|)^k \cdot \sin(\theta_p \cdot k) \right] \cdot u(k). \end{bmatrix}$ 

 $f(k) = (\sqrt{2})^k \cdot \sin \left(\frac{\pi}{k} \cdot k\right).$ 4  $k \cdot u(k)$ 

ECE 3510 Inverse z-transform Examples p.3

$$
F(z) = \frac{2 \cdot z \cdot (3 \cdot z + 17)}{(z - 1) \cdot (z^2 - 6 \cdot z + 25)} = \frac{A}{z - 1} + \frac{B \cdot (z - a)}{z^2 - 2 \cdot a \cdot z + (a^2 + b^2)} + \frac{C \cdot b}{z^2 - 2 \cdot a \cdot z + (a^2 + b^2)} = \frac{A}{z - 1} + \frac{B(z - a)}{z^2 - 6 \cdot z + 25} + \frac{C \cdot b}{z^2 - 6 \cdot z + 25} = \frac{2 \cdot (3 \cdot z + 17)}{z^2 - 6 \cdot z + 25} = \frac{A}{z - 1} + \frac{B(z - a)}{z^2 - 6 \cdot z + 25} + \frac{C \cdot b}{z^2 - 6 \cdot z + 25} = \frac{2 \cdot 2 \cdot a \cdot z + (a^2 + b^2)}{a \cdot z^2 - 6 \cdot z + 25} = \frac{2 \cdot 2 \cdot a \cdot z + (a^2 + b^2)}{a \cdot z^2 - 6 \cdot z + 25} = \frac{1}{2 \cdot 25 - a^2} + \frac{C \cdot b}{z^2 - 6 \cdot z + 25} = \frac{1}{25 - a^2} + \frac{C \cdot b}{z^2 - 6 \cdot z + 25} = \frac{1}{25 - a^2} + \frac{C \cdot b}{z^2 - 6 \cdot z + 25} = \frac{1}{25 - a^2} + \frac{C \cdot b}{z^2 - 6 \cdot z + 25} = \frac{1}{25 - a^2} + \frac{C \cdot b}{z^2 - 6 \cdot z + 25} = \frac{1}{25 - a^2} + \frac{C \cdot b}{z^2 - 6 \cdot z + 25} = \frac{1}{25 - a^2} + \frac{C \cdot b}{z^2 - 6 \cdot z + 25} = \frac{1}{25 - a^2} + \frac{C \cdot b}{z^2 - 6 \cdot z + 25} = \frac{1}{25 - a^2} + \frac{C \cdot b}{z^2 - 6 \cdot z + 25} = \frac{1}{25 - a^2} + \frac{C \cdot b}{z^2 - 6 \cdot z + 25} = \frac{1}{25 - a^2} + \frac{C \cdot b}{z^2 - 6 \cdot z + 25} = \
$$

$$
\frac{F(z)}{z} = \frac{2 \cdot (3 \cdot z + 17)}{(z - 1) \cdot (z^2 - 6 \cdot z + 25)} = \frac{A}{z - 1} + \frac{B(z - 3)}{z^2 - 6 \cdot z + 25} + \frac{C \cdot 4}{z^2 - 6 \cdot z + 25}
$$
  
\n
$$
\frac{2 \cdot (3 \cdot z + 17)}{(z^2 - 6 \cdot z + 25)}\Big|_{z = 1} = A = \frac{2 \cdot (3 \cdot 1 + 17)}{(1^2 - 6 \cdot 1 + 25)} = 2
$$
  
\n
$$
2 \cdot (3 \cdot z + 17) = A \cdot (z^2 - 6 \cdot z + 25) + B \cdot (z - 3) \cdot (z - 1) + C \cdot 4 \cdot (z - 1)
$$
  
\n
$$
6 \cdot z + 34 = 2 \cdot (z^2 - 6 \cdot z + 25) + B \cdot (z^2 - 4 \cdot z + 3) + C \cdot 4 \cdot (z - 1)
$$
  
\n
$$
6 \cdot z + 34 = 2 \cdot z^2 - 12 \cdot z + 50 + B \cdot z^2 - 4 \cdot B \cdot z + 3 \cdot B + C \cdot 4 \cdot (z - 1)
$$
  
\n
$$
6 \cdot z = -12 \cdot z + 4 \cdot 2 \cdot z + C \cdot 4 \cdot z
$$
  
\n
$$
C = \frac{6 + 12 - 8}{4} = 2.5
$$
  
\n
$$
F(z) = \frac{2 \cdot z (3 \cdot z + 17)}{(z - 1) \cdot (z^2 - 6 \cdot z + 25)} = \frac{2 \cdot z}{z - 1} + \frac{-2 \cdot z (z - 3)}{z^2 - 6 \cdot z + 25} + \frac{2.5 \cdot 4}{z^2 - 6 \cdot z + 25}
$$
  
\n
$$
[p] \text{ and } \theta_p \text{ are needed}
$$
  
\n
$$
u(k) \qquad (|p|)^k \cdot \cos(\theta_p \cdot k) \qquad (|p|)^k \cdot \sin(\theta_p \cdot k)
$$
  
\n
$$
f(k) = 2 \cdot u(k) - 2 \cdot 5^k \cdot \cos(0.927 \cdot k) + 2.5 \cdot 5^k \cdot \sin
$$

# ECE 3510 Discrete-time Systems & Transfer Functions  $A.$  Stolp  $A.$  Stolp

Section 6.4 in Bodson text (p.200) Follow along in the Textbook

**Ex.1** ( $$$  I got in bank) =  $$$  I had) + interest +  $$$  I add)

 $Y(z) - z^{-1} \cdot Y(z) \cdot (1 + \alpha) = X(z)$ 

 $\mathbf{Y}(z) \cdot [1 - z^{-1} \cdot (1 + \alpha)] = \mathbf{X}(z)$ 

 $H(z) = \frac{Y(z)}{z}$ 

**X**(z)

 $H(z) = \frac{z}{z}$ 

output input

 $=\frac{Y(z)}{z}$ **X**(z)

Define:  $y(k) =$  bank account balance at end of day k

- $x(k)$  = money deposited on day k
- $\alpha$  = interest earned in one day

$$
y(k) = y(k-1) + \alpha \cdot y(k-1) + x(k)
$$

$$
\mathbf{Y}(z) = z^{-1} \cdot \mathbf{Y}(z) + \alpha z^{-1} \cdot \mathbf{Y}(z) + \mathbf{X}(z)
$$

$$
= z^{-1} \cdot \mathbf{Y}(z) \cdot (1 + \alpha) + \mathbf{X}(z)
$$

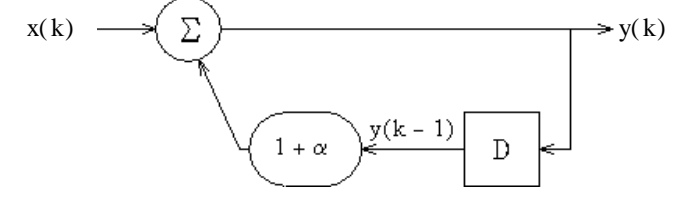

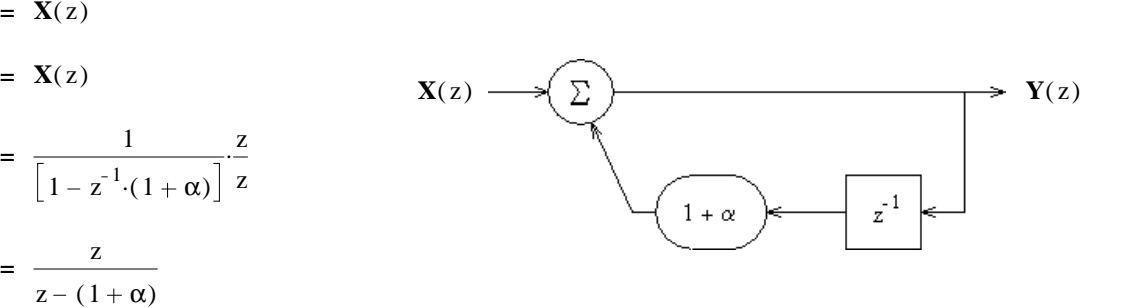

In general:

# **All Transfer - Function and Block - Diagrams we already know from Laplace work with Serial - path systems**

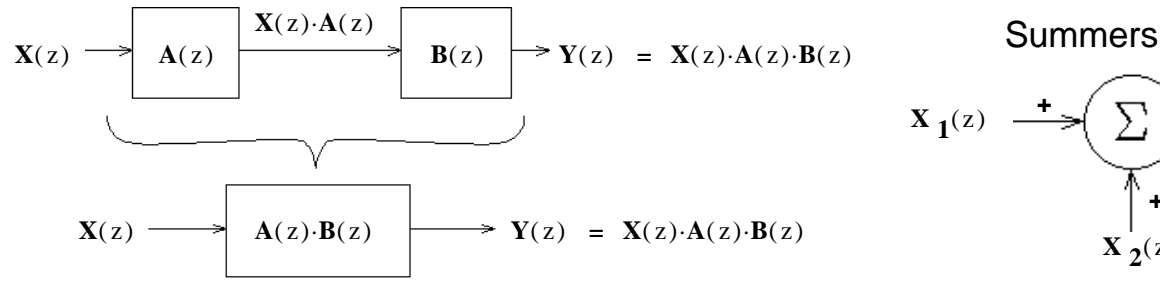

 $\mathbf{H}(z)$   $\longrightarrow$   $\mathbf{Y}(z) = \mathbf{X}(z) \cdot \mathbf{H}(z)$ 

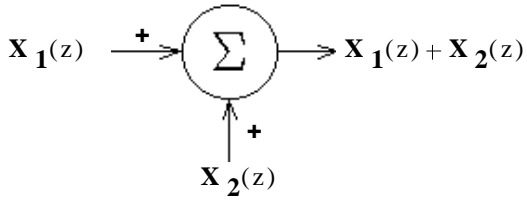

**Parallel - paths Feedback loop**

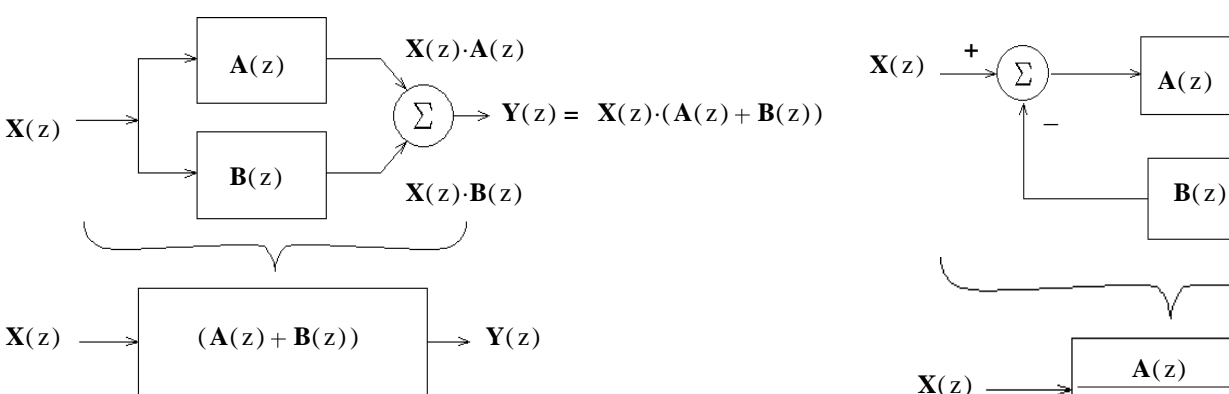

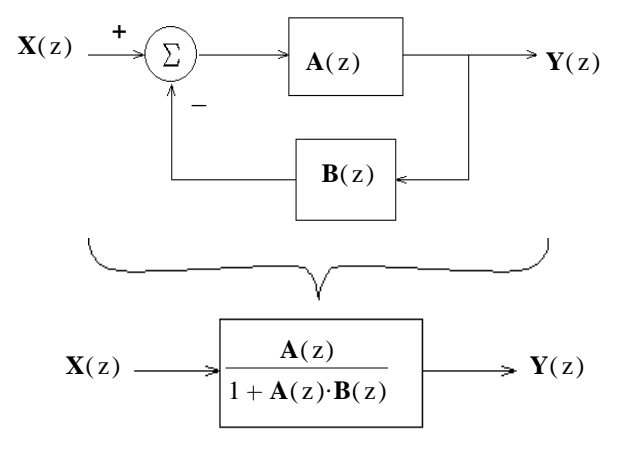

**ECE 3510 Discrete Systems p1**

#### Impulse Response

 $X(z) = 1 \longrightarrow$   $H(z) \longrightarrow Y(z) = X(z) \cdot H(z) = 1 \cdot H(z) = H(z) =$  Impulse response = z - transform of h(k) Input is an impulse  $y(k) = h(k)$ 

Sometimes the term "impulse response" is used in place of the term "transfer function"

FIR **F**inite **I**mpulse **R**esponse (FIR) means that output goes to and stays at absolute 0 within a finite number of steps.

IIR **<sup>I</sup>**nfinite **I**mpulse **R**esponse (IIR) means output never completely goes away. (It may approach 0 like exponential decay)

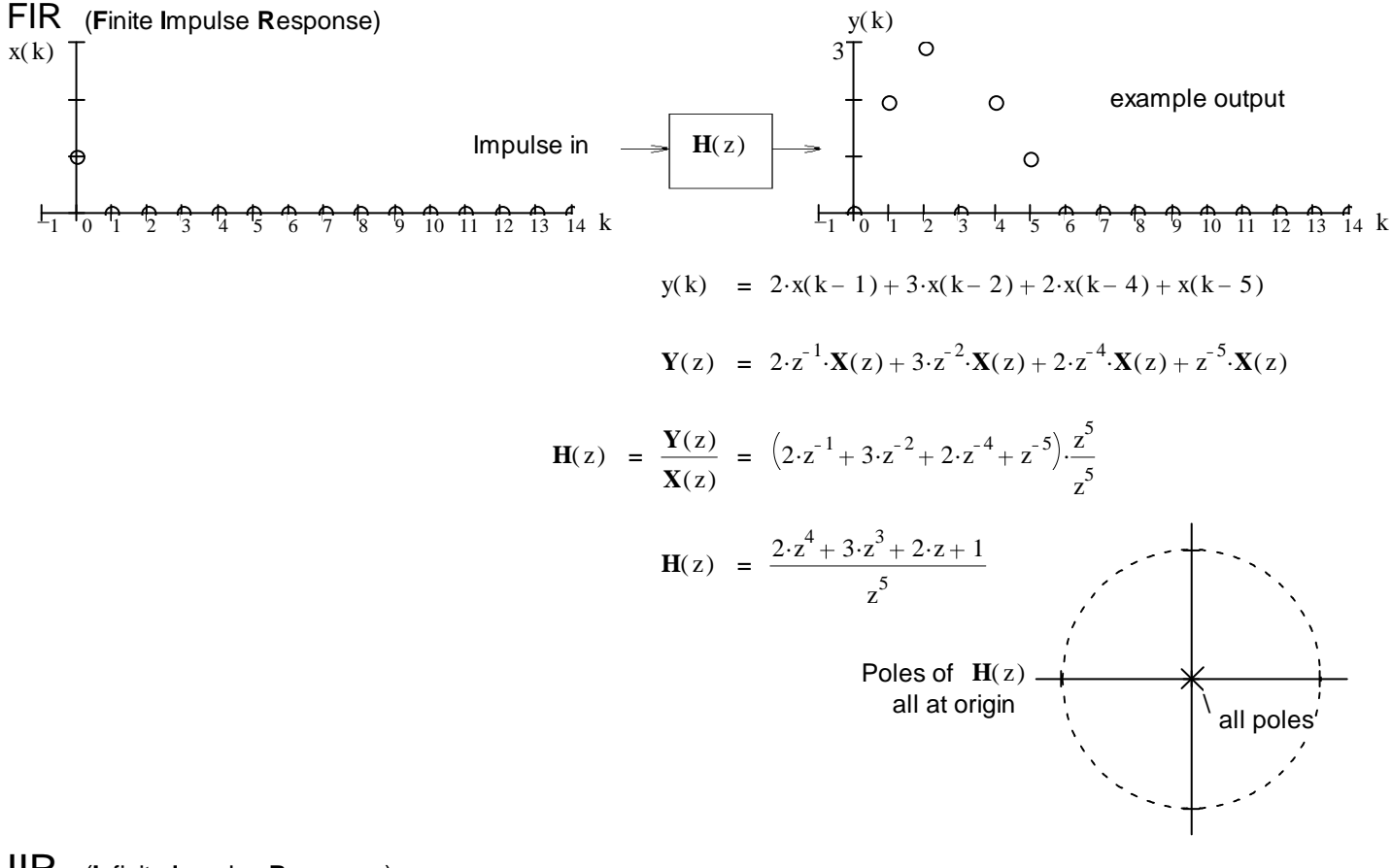

IIR (**I**nfinite **I**mpulse **R**esponse)

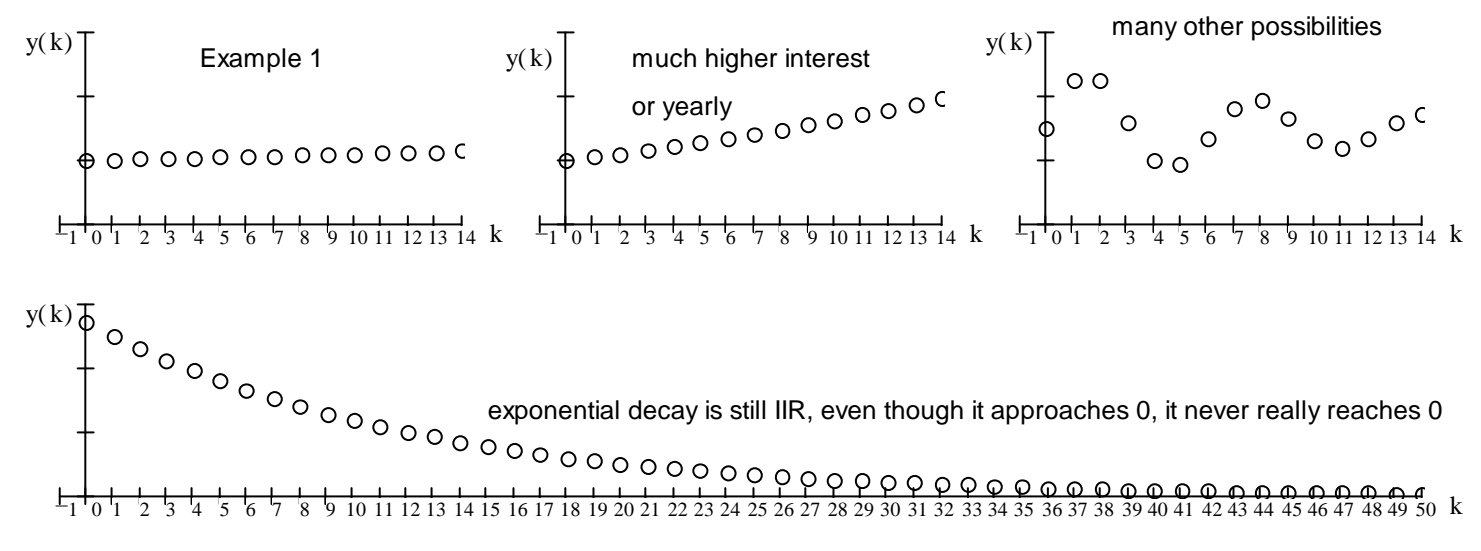

# Bounded-Input, Bounded-Output (BIBO) Stable

A system is considered BIBO stable if the output is bounded for any bounded input.

A bounded input could have single poles on the unit circle at any location.

A bounded output may not have double poles on the unit circle or any poles outside the unit circle.

The output will have all the poles of the input plus all the poles of the system. (except in rare pole-zero cancellations.)

Therefore: A BIBO system may not have any poles on the unit circle or outside the unit circle.

Draw the poles on this unit circle

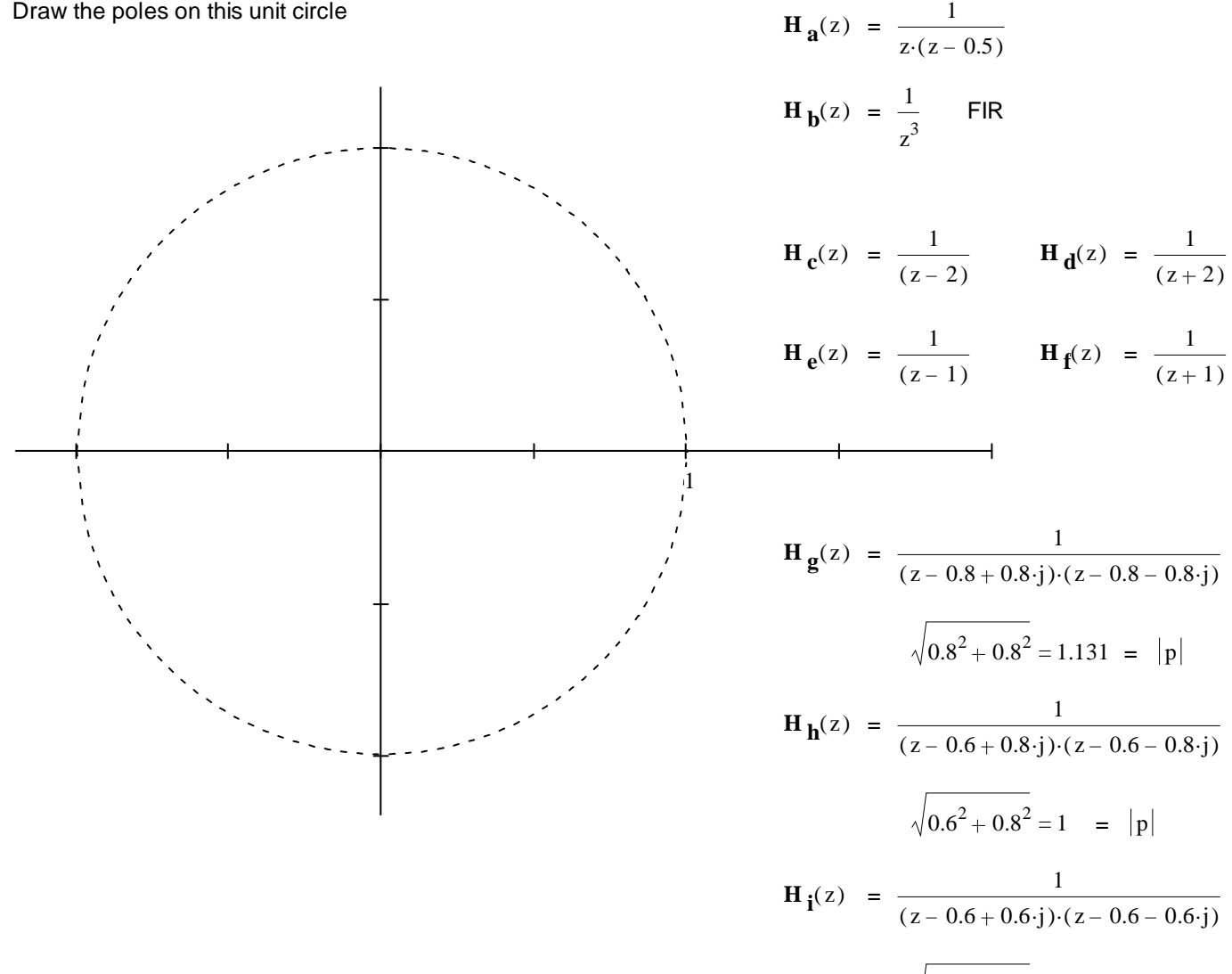

a,b, YES poles all inside unit circle

 $0.6^2 + 0.6^2 = 0.849 = |p|$ 

- c,d, NO pole outide
- e,f, NO right on unit circle
- g, NO outside
- h, NO right on unit circle
- i, YES inside unit circle

Step Response Remember: Continuous-time (Laplace) **Y ss**(s) = X . m **H**( 0) s <sup>y</sup> ss(t) <sup>=</sup> <sup>X</sup> . . m **H**( 0) u(t) H( 0) = DC Gain Sooo.. yesterday 1 0 1 2 3 4 5 6 7 8 9 10 11 12 13 14 Today . . . 1 0 1 2 3 4 5 6 7 8 9 1011 12 1314 15 16 1718 19 20 2122 23 24 25 x( k) y( k) Step response x m step in **H**( z) Example of a typical response k k **X**( z) = X . m u( k) Steady-State Response & DC Gain For BIBO Systems **Y**( z) = **X** . ( z) **H**( z) Complete step response = steady-state response + transient response partial fraction expansion: **Y**( z) = X . . m z z 1 **H**( z) = A + B ( ) C ( ) D ( ) divide both sides by z **Y**(z) z = X . . m 1 z 1 **H**( z) = A z 1 + . B ( ) C ( ) D ( ) 1 z multiply both sides by ( z 1) **Y** . ( z) z 1 z = X . <sup>m</sup> **<sup>H</sup>**( z) <sup>=</sup> <sup>A</sup> <sup>+</sup> . B ( ) C ( ) D ( ) z 1 z set z 1 X . m **H**( 1) = A **Y**( z) = X . . m z z 1 **H**( z) = X . . m **H**( 1) z z 1 + B ( ) C ( ) D ( ) **steady-state** response **transient** response (all other poles are inside unit circle (BIBO)) <sup>y</sup> ss(k) <sup>=</sup> <sup>X</sup> . . m **H**( 1) u( k) The **transient part** would be

found by finishing the partial-fraction expansion.

 $H(1) = DC$  Gain

### Sinusoidal Response For BIBO Systems

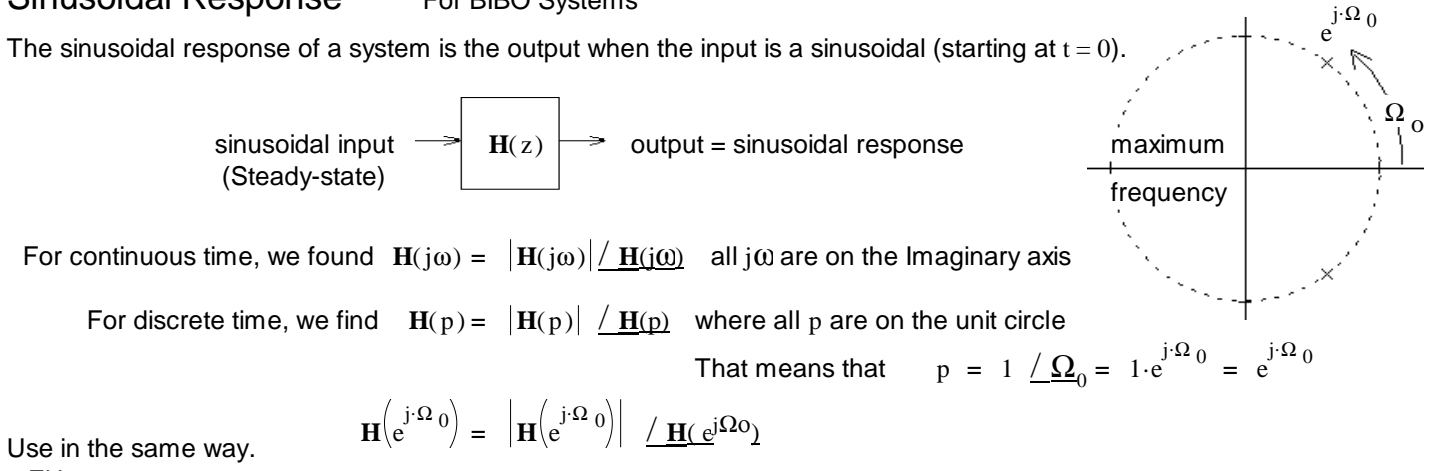

Either:

Modify the magnitude and phase of the input to get the steady-state output,  $y_{ss}(k)$  (multiply magnitudes & add phases) OR **Y**(z) = **X**(z)  $\mathbf{H} \begin{pmatrix} j \\ e^{j} \end{pmatrix}$ Which gives both steady-state and transient outputs.

to get a frequency response plot, allow to vary from 0 (or near 0) to the maximum frequency.

Example from text:

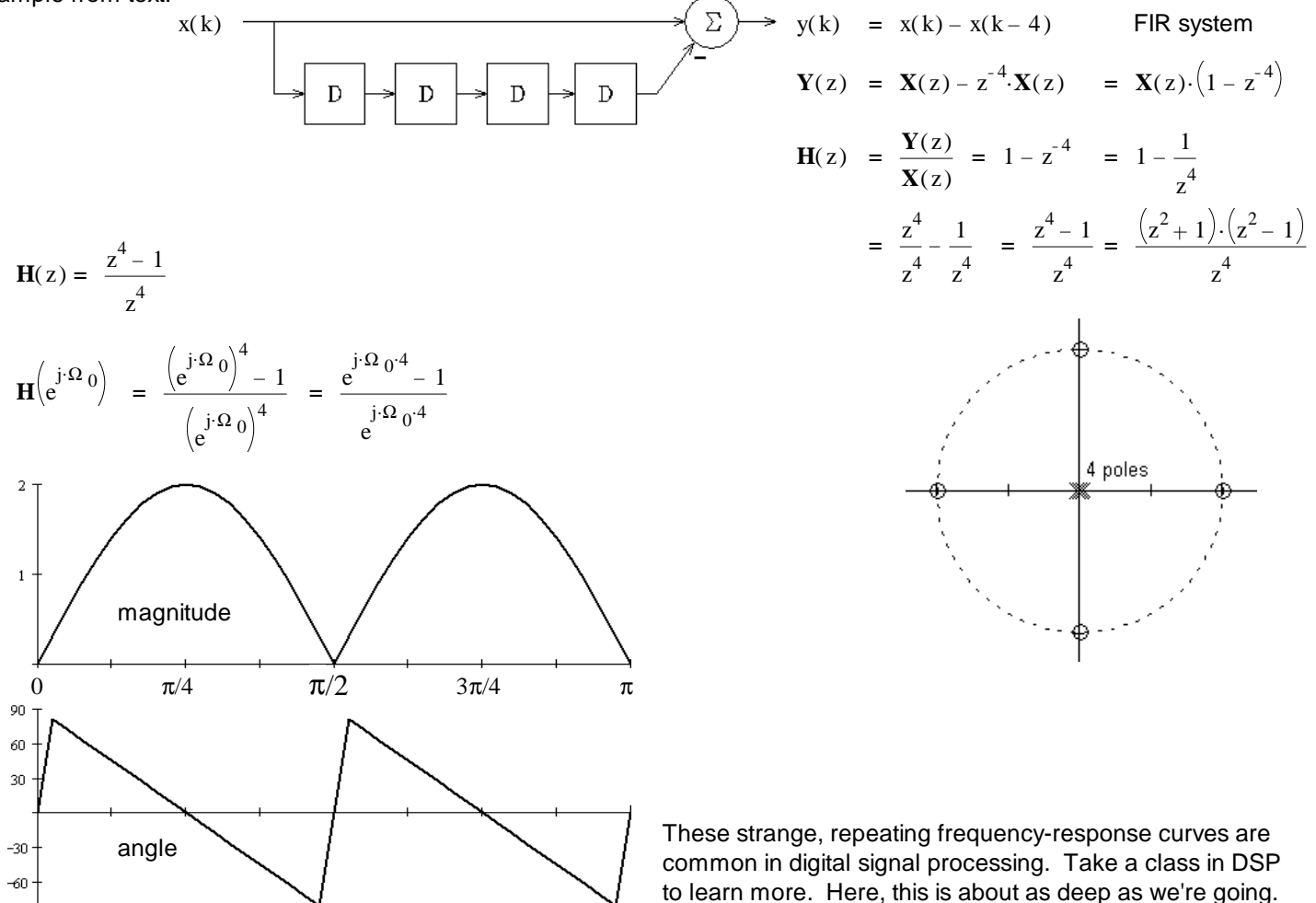

The **transient part** would be found by partial-fraction expansion.

### Initial Conditions

 $-90$ 

Initial Conditions are handled here much like they are in continuous time, with similar results. In the Conditions are nandled nete much like they are in continuous time, with similar results. **ECE 3510** In a BIBO system their effects dissappear quickly and are very similar to the impulse response.

**Discrete Systems p5**

## Integration

$$
y(k) = y(k-1) + x(k)
$$
Accumulation  
old sum + new  

$$
Y(z) = z^{-1} \cdot Y(z) + X(z)
$$

$$
Y(z) - z^{-1} \cdot Y(z) = X(z)
$$

$$
Y(z) \cdot (1 - z^{-1}) = X(z)
$$

$$
H(z) = \frac{Y(z)}{X(z)} = \frac{1}{1 - z^{-1}} = \frac{z}{z - 1}
$$
Compare to Laplace, where the transfer function for integration is  $\frac{1}{z}$ ln both cases this is also the transform of the unit step function.

That's because convolution of a signal with the unit step function is the same as integration.

### **Differentiation**

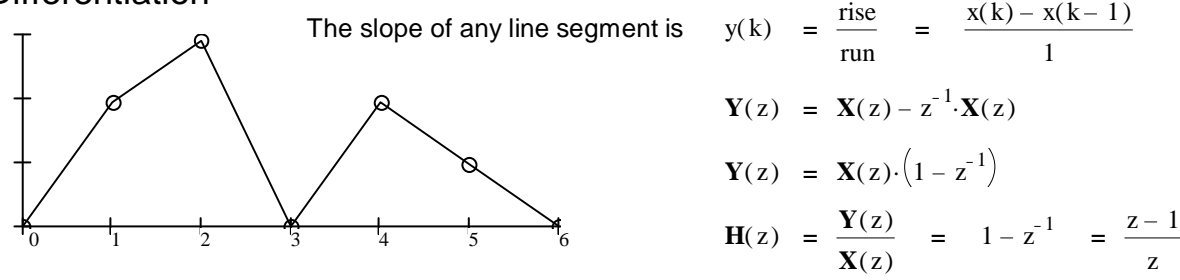

Compare to Laplace, where the transfer function for integration is s .

In both cases this is the inverse of transform of integration.

In continuous time, diffential equations play a very important role in describing the world. In the digital, they become difference equations.

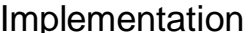

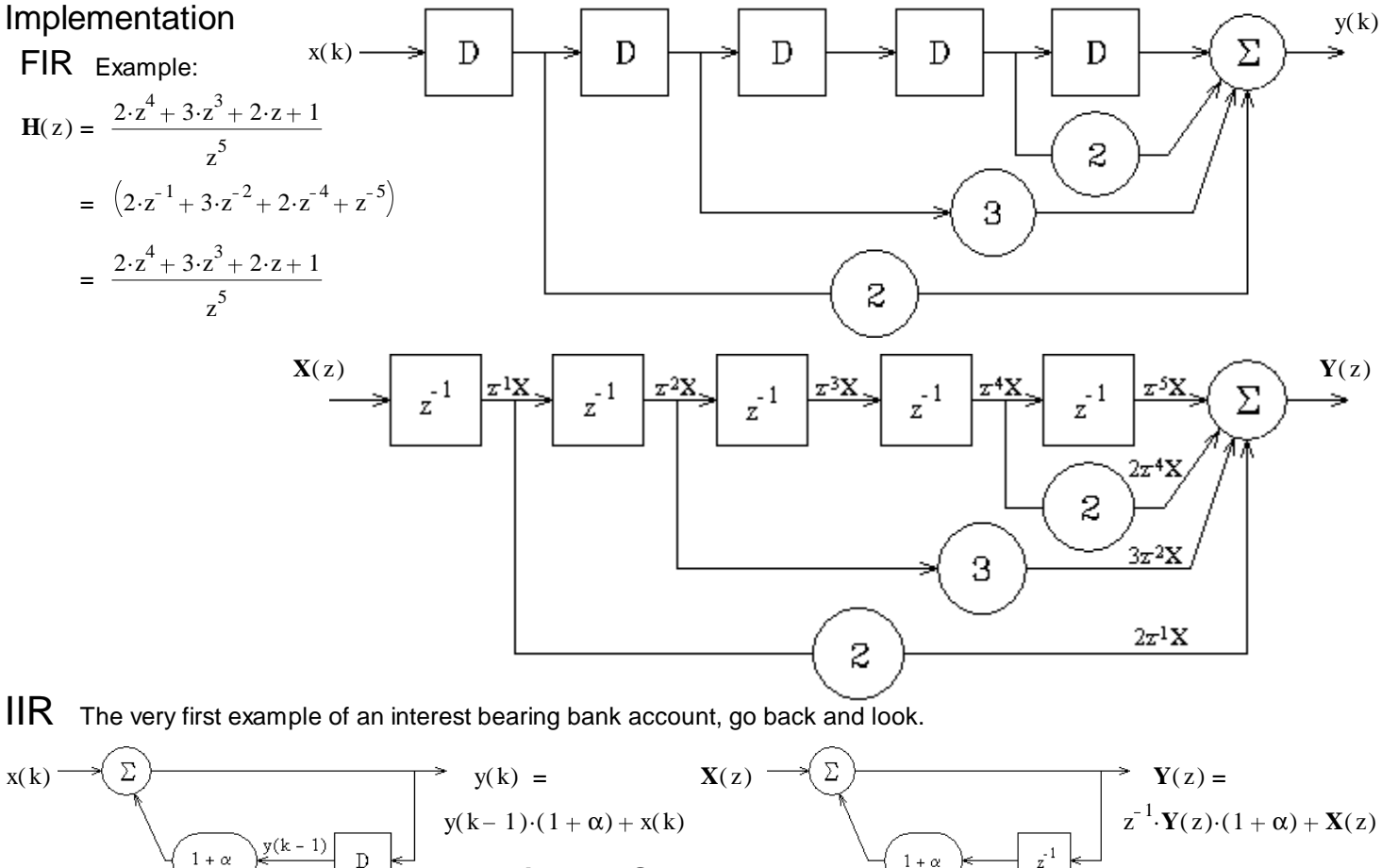

**Discrete Systems p6**

## IIR General Example

$$
\mathbf{H}(z) = \frac{\mathbf{Y}(z)}{\mathbf{X}(z)} = \frac{b_4 z^4 + b_3 z^3 + b_2 z^2 + b_1 z + b_0}{z^4 + a_3 z^3 + a_2 z^2 + a_1 z + a_0} = \frac{b_4 + b_3 z^{-1} + b_2 z^{-2} + b_1 z^{-3} + b_0 z^{-4}}{1 + a_3 z^{-1} + a_2 z^{-2} + a_1 z^{-3} + a_0 z^{-4}}
$$
\n
$$
\mathbf{Y}(z) \cdot (1 + a_3 z^{-1} + a_2 z^{-2} + a_1 z^{-3} + a_0 z^{-4}) = \mathbf{X}(z) \cdot (b_4 + b_3 z^{-1} + b_2 z^{-2} + b_1 z^{-3} + b_0 z^{-4})
$$
\n
$$
\mathbf{Y}(z) = \mathbf{X}(z) \cdot (b_4 + b_3 z^{-1} + b_2 z^{-2} + b_1 z^{-3} + b_0 z^{-4}) - \mathbf{Y}(z) \cdot (a_3 z^{-1} + a_2 z^{-2} + a_1 z^{-3} + a_0 z^{-4})
$$

#### **Direct Implementation**

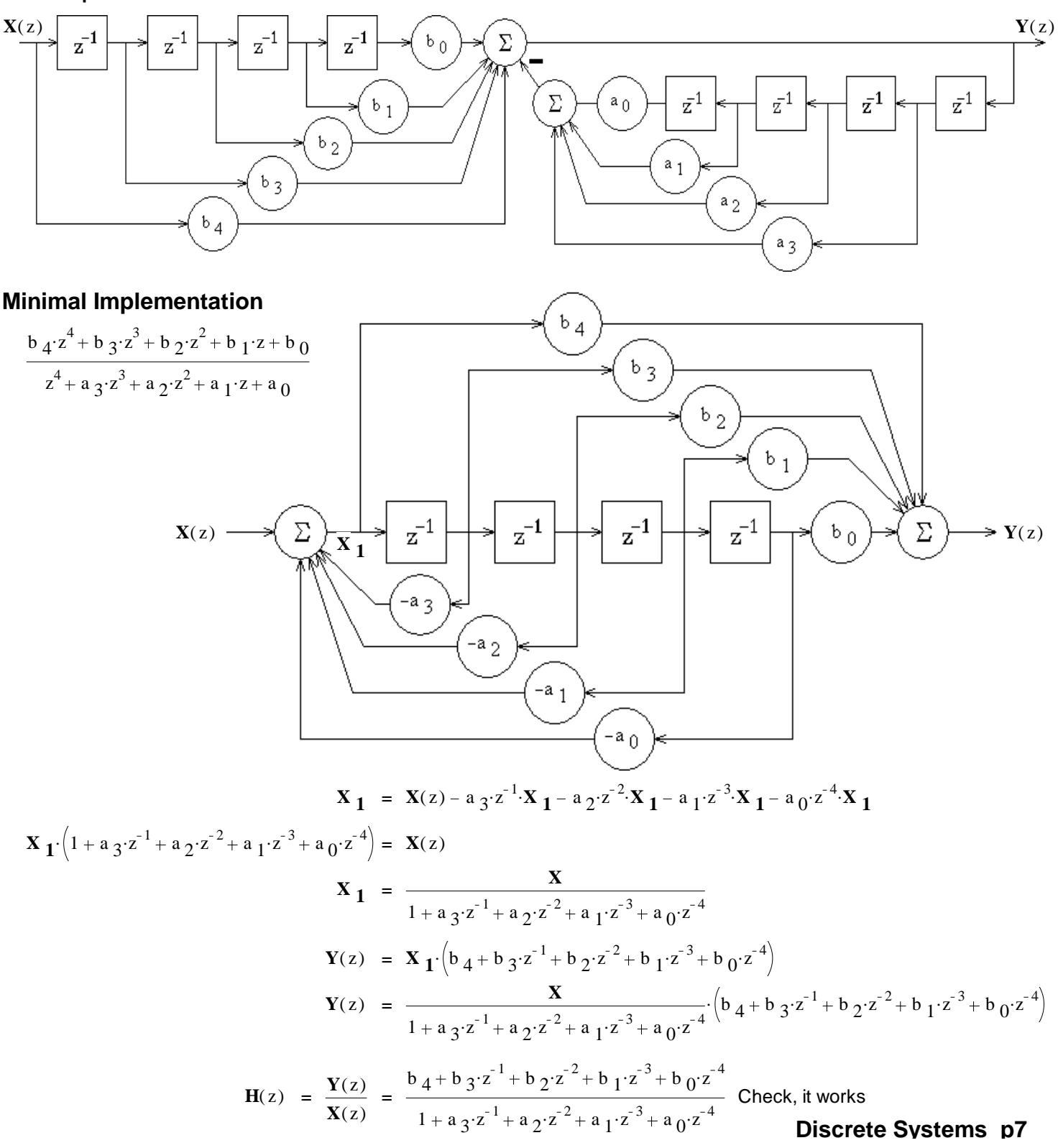

**Discrete Systems p7** Example From Spring 2011 Final a) Draw the block diagram of a simple direct implementation of the difference equation.

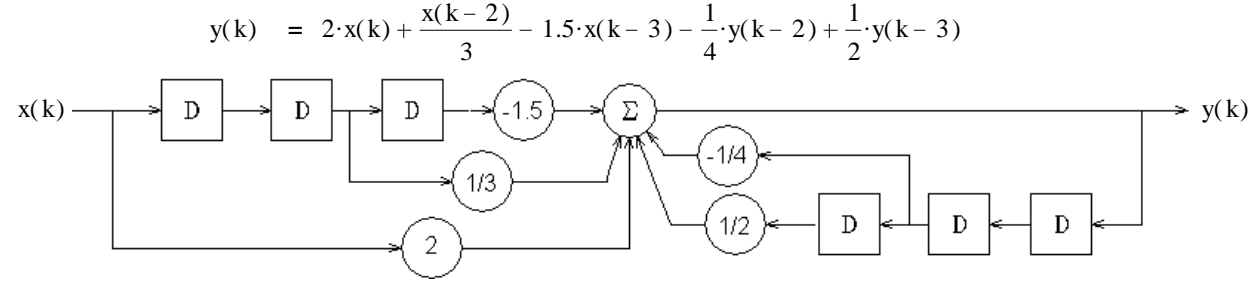

b) Find the **H**(z) corresponding to the difference equation above. Show your work.

$$
\mathbf{Y}(z) = 2 \cdot \mathbf{X}(z) + \frac{1}{3} \cdot \mathbf{X}(z) \cdot z^{-2} - 1.5 \cdot \mathbf{X}(z) \cdot z^{-3} - \frac{1}{4} \cdot \mathbf{Y}(z) \cdot z^{-1} + \frac{1}{2} \cdot \mathbf{Y}(z) \cdot z^{-2}
$$
\n
$$
\mathbf{Y}(z) + \frac{1}{4} \cdot \mathbf{Y}(z) \cdot z^{-2} - \frac{1}{2} \cdot \mathbf{Y}(z) \cdot z^{-3} = 2 \cdot \mathbf{X}(z) + \frac{1}{3} \cdot \mathbf{X}(z) \cdot z^{-2} - 1.5 \cdot \mathbf{X}(z) \cdot z^{-3}
$$
\n
$$
\mathbf{Y}(z) \cdot \left(1 + \frac{1}{4} \cdot z^{-2} - \frac{1}{2} \cdot z^{-3}\right) = \mathbf{X}(z) \cdot \left(2 + \frac{1}{3} \cdot z^{-2} - 1.5 \cdot z^{-3}\right)
$$
\n
$$
\mathbf{H}(z) = \frac{\mathbf{Y}(z)}{\mathbf{X}(z)} = \frac{2 + \frac{1}{3} \cdot z^{-2} - 1.5 \cdot z^{-3}}{1 + \frac{1}{4} \cdot z^{-2} - \frac{1}{2} \cdot z^{-3}} \cdot \left(\frac{z^{3}}{z^{3}}\right) = \frac{2 \cdot z^{3} + \frac{1}{4} \cdot z - 1.5}{z^{3} + \frac{1}{4} \cdot z - \frac{1}{2}}
$$

c) List the poles of **H**(z). Indicate multiple poles if there are any.

$$
0 = z3 + \frac{1}{4}z - \frac{1}{2}
$$
 solves to  
\n
$$
\begin{pmatrix}\n0.689 \\
-0.345 + 0.779 \cdot j \\
-0.345 - 0.779 \cdot j\n\end{pmatrix}
$$
 Poles at: 0.689  
\n
$$
-0.345 + 0.779 \cdot j
$$
  
\n
$$
-0.345 - 0.779 \cdot j
$$
  
\n
$$
-0.345 - 0.779 \cdot j
$$

d) Is this system BIBO stable? Justify your answer.

Yes, all poles are inside the unit circle

Another Example from the same Final

Draw a minimal implementation of a system with the following transfer function

$$
\mathbf{H}(z) = \frac{-z^3 + (z - 2) \cdot (z + 4)}{z \cdot \left(z^2 + \frac{z}{3} - 2\right)} = \frac{\text{find}}{z^3 + z^2 + 2 \cdot z - 8}
$$

### **Continuous Time Discrete Time**

 $\Sigma$ 

 $\mathbf D$ 

 $1/3$ 

 $0.689 < 1$   $\sqrt{0.345^2 + 0.779^2} = 0.852 < 1$ 

 $\bar{\rm D}$ 

 $\overline{2}$ 

 $\overline{\mathcal{L}}$ 

Σ

 $\overline{D}$ 

Differential Equations Difference Equations Laplace Transform **z** transform **z** transform Left-half plane / Right-half plane Inside unit circle / outside unit circle Origin Point at (1,0), the right-most point on unit circle Frequency increases as pole goes up, vertically Frequency increases as pole goes around unit circle Extra z in numerator of most terms Adequate settling Divide by z before partial-fraction expansion time<sup>'</sup> Stability Stability Transfer functions and Block diagrams Same  $\qquad \qquad$  Lots of  $z^{-1}$  blocks Adequate  $45^\circ$ Root Locus Works exactly the same way, but results are interpreted very differently. damping Adequate settling time Adequate damping

**ECE 3510 Discrete Systems p8**